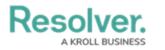

## **Command Line**

Last Modified on 10/01/2019 3:00 pm EDT

Clicking the connection of the home screen or pressing Ctrl + G on your keyboard will display the Command Line feature. This feature allows you to select commands using your keyboard to quickly perform basic functions in Dispatch. See the Command Line section for more information and a list of available commands.